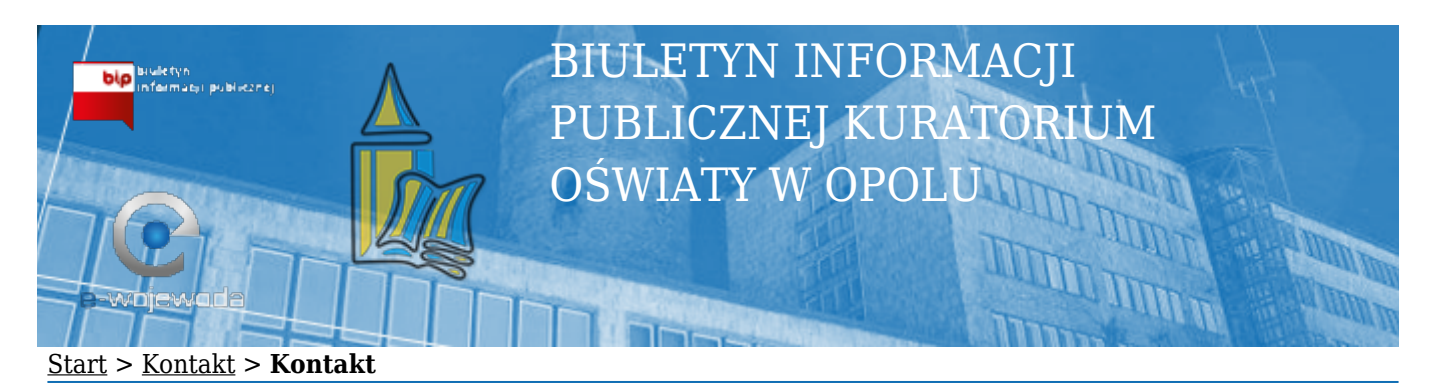

## **Kuratorium Oświaty w Opolu**

ul. Piastowska 14, 45-081 Opole

tel. 77 4524 **568** lub **572**, **575** fax 77 4524 **921** lub **417**

e-mail: [kontakt\[at\]kuratorium\[dot\]opole\[dot\]pl](https://bipkuratorium.e-wojewoda.pl/javascript:void(location.href=)

adres skrytki ePUAP: /koopole/skrytka

godziny pracy: od poniedziałku do piątku w godz. 7:30 – 15:30

Opolski Kurator Oświaty informuje, iż stosownie do zapisów art. 63 ustawy z dnia 14 czerwca 1960 r. Kodeks postępowania administracyjnego (Dz. U. z 2013 r. poz. 267) **podania (żądania, wyjaśnienia, odwołania, zażalenia) mogą być wnoszone pisemnie, telegraficznie, za pomocą telefaksu lub ustnie do protokołu, a także za pomocą innych środków komunikacji elektronicznej przez elektroniczną skrzynkę podawczą** organu administracji publicznej utworzoną na podstawie ustawy z dnia 17 lutego 2005 r. o informatyzacji działalności podmiotów realizujących zadania publiczne. **Podanie powinno zawierać co najmniej wskazanie osoby, od której pochodzi, jej adres i żądanie oraz czynić zadość innym wymaganiom ustalonym w przepisach szczególnych**. Podanie wniesione pisemnie albo ustnie do protokołu powinno być podpisane przez wnoszącego, a protokół ponadto przez pracownika, który go sporządził. Gdy podanie wnosi osoba, która nie może lub nie umie złożyć podpisu, podanie lub protokół podpisuje za nią inna osoba przez nią upoważniona, czyniąc o tym wzmiankę obok podpisu. **Podanie wniesione w formie dokumentu elektronicznego powinno:**

## **1) być uwierzytelnione przy użyciu mechanizmów określonych w art. 20a ust. 1 albo ust. 2 ustawy z dnia 17 lutego 2005 r. o informatyzacji działalności podmiotów realizujących zadania publiczne oraz**

## **2) zawierać dane w ustalonym formacie, zawartym we wzorze podania określonym w odrębnych przepisach, jeżeli te przepisy nakazują wnoszenie podań według określonego wzoru.**

Organ administracji publicznej jest obowiązany potwierdzić wniesienie podania, jeżeli wnoszący tego zażąda. W przypadku wniesienia podania w formie dokumentu elektronicznego organ jest obowiązany potwierdzić wniesienie podania przez doręczenie urzędowego poświadczenia odbioru na wskazany przez wnoszącego adres elektroniczny.

## **Nie zachowanie w/w trybu będzie skutkowało pozostawieniem sprawy bez rozpoznania.**

**Kampania informacyjna na temat zmian w ustawie o informatyzacji działalności podmiotów realizujących zadania publiczne oraz Kodeksie postępowania administracyjnego.**

W dniu 11 maja 2014 r. weszły w życie ważne zmiany w systemie o informatyzacji działalności podmiotów

realizujących zadania publiczne. Mają one ułatwić realizację spraw drogą elektroniczną i komunikację obywateli z urzędami.

Najważniejsze zmiany w tym zakresie:

- 1. **Jeśli obywatel wybierze drogę komunikacji elektronicznej z urzędem to korespondencja odbywać się będzie bez użycia papieru.** W tym przypadku jeśli obywatel nie odbierze e-pisma w terminie 7 dni to otrzyma powtórne elektroniczne zawiadomienie, że ma do odebrania e-przesyłkę. Po upływie 14 dni od wysłania pierwszego elektronicznego zawiadomienia przesyłka będzie uznawana za doręczoną, a obywatel będzie mógł się z nią zapoznać nawet po tym terminie. Jeśli obywatel obawia się, że może przeoczyć ezawiadomienie, może dodatkowo ustawić w ePUAP powiadomienie mailowe, że powinien zajrzeć do swojej skrytki na ePUAP.
- 2. **Droga elektroniczna w załatwianiu spraw nie oznacza jednak (w większości przypadków) komunikowania się mailem.** Korespondencja do urzędu powinna być uwierzytelniona (tożsamość piszącego musi być potwierdzona, żeby nikt nie podszywał się pod nikogo). Do tego służy profil zaufany albo bezpieczny podpis elektroniczny, a składający pismo musi otrzymać dowód, że dokument dotarł do urzędu. Chodzi tutaj o składanie pism za pośrednictwem elektronicznej skrzynki podawczej urzędu – EPUAP (a nie przez wysyłanie maila).
- 3. **Obywatelowi łatwiej będzie złożyć e-pismo** bowiem urzędy mają udostępnić elektroniczne skrzynki podawcze ESP. Zwiększy się również liczba usług udostępnianych przez urzędy na e-PUAP.

Bezpłatnym narzędziem do uwierzytelniania się, w celu skorzystania z e-usług jest **profil zaufany**, który (dzięki nowej ustawie) będzie można również potwierdzić na Poczcie Polskiej i w bankach.

Zachęcamy Państwa do zakładania i potwierdzania profilu zaufanego [\(www.epuap.gov.pl\)](http://www.epuap.gov.pl/) i kontaktowania się z urzędem drogą elektroniczną.

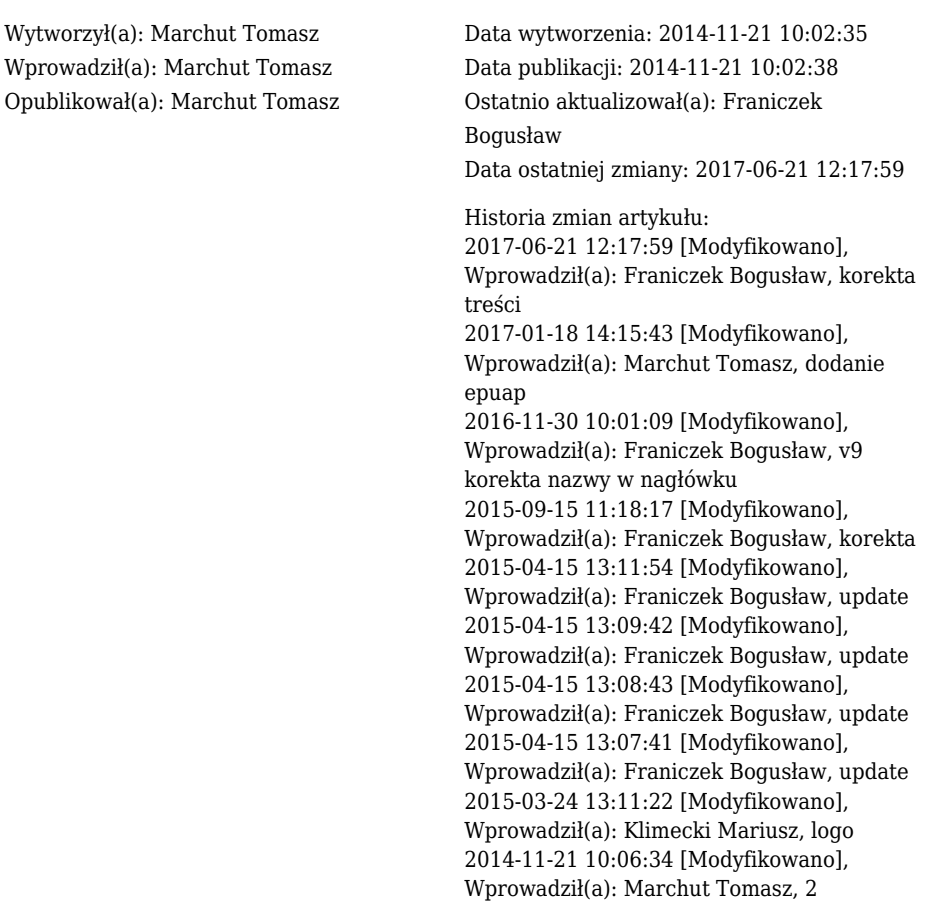